**From:** membernotify@bravenet.com **Sent:** Thursday, September 28, 2006 3:17 PM **To:** enlitened@earthlink.net **Subject:** Bravenet Forum New Message Notification

## Forum Notification

## Someone has just posted a new entry in your **Bravenet Forum**.

The message was posted by Deidre Sage Butte` (from the ip address 74.247.95.204).

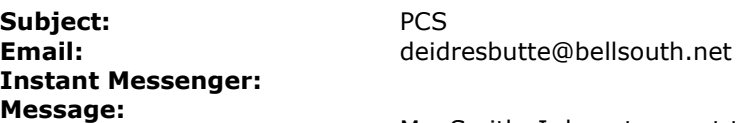

Ms. Smith, I do not expect to hear back from you because I work for PCS now. As you know, PCS has been aquired by Universal Health Services and is running very smoothly now and above the board. I appreciate your story and thank you for it. Especially your advice to parents. I am not anyone worthy of a response from you because I am just a marketing person. Many Respects, Deidre

If you want to edit or delete Forum entries you can do so by logging in to the **Bravenet** Members Area.

## Upgrade To Bravenet Professional Forum

This will remove advertising from your Forum.

To upgrade, login to your Members Area and upgrade your service through your service manager ? just look under "Utilities."

## Check out this offer!

You could be the winner of a new Solstice Roadster or \$50,000 cash! Click here!

If you have any problems with your Forum, please contact our **Support Center**.

You are receiving this email because you have selected that you want to be notified when your service is used. If you no longer want to receive these emails, you can login to your **Bravenet Members Area** and select to stop receiving notifications for this service.